# Multi Commander raccourcis clavier

#### Raccourcis de base

Ce sont des raccourcis globaux qui fonctionnent de la même manière, quelle que soit l'extension dans laquelle vous vous trouvez.

Ce sont des raccourcis globaux qui fonctionnent de la même manière, quelle que soit l'extension dans laquelle vous vous trouvez.

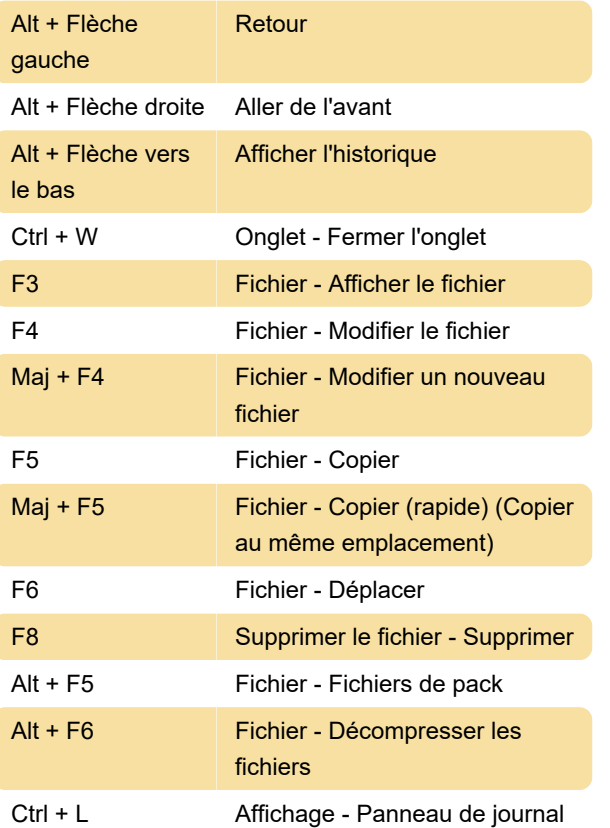

## Gestionnaire de fichiers

Les raccourcis clavier du gestionnaire de fichiers global sont également valides lorsque le focus est dans une autre extension, si l'extension le prend en charge.

Inverser la sélection

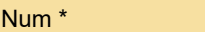

## Spécifique au gestionnaire de fichiers

Les raccourcis clavier spécifiques au Gestionnaire de fichiers ne sont disponibles que lorsque le focus est dans la vue du gestionnaire de fichiers.

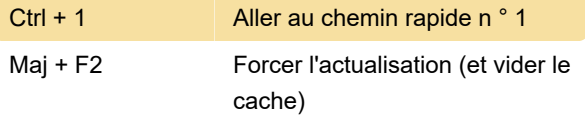

#### Recherche de fichier

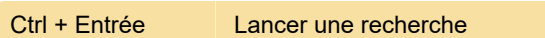

Dernière modification: 27/01/2021 18:17:20

Plus d'information: [defkey.com/fr/multi-commander](https://defkey.com/fr/multi-commander-raccourcis-clavier?filter=basic)[raccourcis-clavier?filter=basic](https://defkey.com/fr/multi-commander-raccourcis-clavier?filter=basic)

[Personnalisez ce PDF...](https://defkey.com/fr/multi-commander-raccourcis-clavier?filter=basic?pdfOptions=true)